# **FAQ - pour répondre aux entreprises**

Mise à jour 6 juin 2024

## **Traitement de la demande**

## 1. **Comment formuler ma demande ?**

Le plan d'urgence mis en place par la province Sud en mai 2024 propose une aide à la trésorerie pour le versement des salaires des entreprises victimes des exactions débutées le 13 mai 2024. Une démarche en ligne est accessible depuis le site de la province Sud [ici.](https://www.province-sud.nc/form/aide-entreprise-victime)

Aucune demande reçue par courrier, par courriel **ou par dépôt physique de dossier papier** ne sera traitée.

Si vous rencontrez des difficultés pour compléter la démarche en ligne, vous pouvez nous contacter en cliquant sur le bouton "Nous contacter" en bas de la page de présentation du plan d'urgence : [lien.](https://www.province-sud.nc/alohaweb/app/accueil/TicketWeb?dispositifId=8a8186a88f36be59018f999454a50039)

## 2. **Quels sont les délais de traitement ?**

A ce stade, aucun délai ne peut être annoncé.

Soyez assuré(e)s que les équipes de la province Sud, mobilisées sur ce plan d'urgence, traitent les dossiers dans les meilleurs délais.

#### 3. **Je n'ai pas eu de réponse à ma demande, que se passe-t-il ?**

Suite à l'envoi du formulaire en ligne, vous avez reçu un accusé de réception automatique. Dans ce cas-là, votre demande a bien été transmise

## 4. **J'ai fait une erreur de saisie dans le formulaire, que dois-je faire pour la corriger ?**

Si vous avez fait une erreur de saisie, ne complétez pas un nouveau formulaire. Vous trouverez un bouton « Nous contacter » sur la page de présentation du plan d'urgence. En cliquant dessus, vous pourrez compléter un formulaire de contact ([lien](https://www.province-sud.nc/alohaweb/app/accueil/TicketWeb?dispositifId=8a8186a88f36be59018f999454a50039)) et nous faire part de l'erreur de saisie.

#### 5. **Comment se formalisera la réponse de la Province Sud ?**

Toute demande transmise par une entreprise ne répondant pas aux critères d'éligibilité sera refusée.

Toute décision d'octroi d'aide fera l'objet d'un arrêté signé par la présidente de la province Sud et vous sera notifiée par mail.

#### 6. **Quelle est la date limite de dépôt de la demande d'aide ?**

Le formulaire de demande est disponible en ligne 24h/24, 7jours/7.

Vous pouvez déposer vos demandes jusqu'au 30 septembre 2024.

#### 7. **Quelles sont les données qui seront transmises à ma banque ?**

Votre banque sera informée, le cas échéant, du versement d'une aide sur votre compte. Entre autres, les données transmises seront : RIDET, RIB, montant de l'aide et nom de l'entreprise.

## **Questions sur les aides**

#### 8. **L'aide à la trésorerie pour le versement des salaires est-elle remboursable ou acquise ?**

Il s'agit d'une subvention, aucun remboursement ne sera demandé, sauf en cas de fraude ou de fausse déclaration.

8.a. **Comment traiter comptablement cette aide à la trésorerie ?**

Il s'agit d'une subvention d'exploitation, compte 741.

La saisie comptable des salaires restent inchangée.

Pour plus de précisions, rapprocher de votre comptable.

#### 8.b. **L'aide à la trésorerie pour le versement des salaires est-elle soumise aux cotisations ?**

L'aide à la trésorerie consiste en la prise en charge de tout ou partie des charges de personnel mensuelles des entreprises comprenant la rémunération du personnel, les charges sociales salariales et les rémunérations de gérance dont celle des patentés.

Vous pouvez vous rapprocher de la CAFAT ou de la direction du travail et de l'emploi du gouvernement (DTE), pour une éventuelle exonération ces cotisations sociales (charges patronales).

## 9. **Comment sont calculés les montants des aides versées ? Y a-til un montant minimal ? un montant maximal ?**

Le montant de l'aide est calculé sur la base de la masse salariale impactée.

L'aide accordée est plafonnée à 300 000 F.CFP par salarié et par gérant.

## 10. **L'aide provinciale est-elle imposable ?**

Les subventions d'exploitation sont imposables à l'impôt sur les sociétés, si la société est à l'IS ou à l'impôt sur le revenu des personnes physiques si la société est à l'IRPP. Elle fera partie des produits de la société, tout comme le chiffre d'affaires, donc elle va venir s'ajouter à son résultat.

Cependant pour les entreprises soumise à l'IRPP, qui ont opté **pour le**  régime au forfait, l'aide provinciale n'est pas imposable.

#### 11. **Quels sont les autres dispositifs auxquels je peux prétendre ?**

La **plateforme CESAM** du Gouvernement recense l'ensemble des aides aux entreprises en cours et à venir : [lien](https://cesam.nc/dispositif/1)

Vous pouvez également vous rapprocher de votre chambre consulaire pour avoir davantage de renseignements.

Pour les entreprises non éligibles, mais néanmoins en difficulté pour garantir le versement des salaires, la province Sud a mis en œuvre le **di spositif PASREL** visant le maintien de l'activité et de l'emploi. Ce plan a pour objectif de soutenir à la fois les entreprises, pour atténuer les licenciements et les fins de contrats, et les personnes concernées par des mesures de chômage partiel ou de licenciement en les accompagnant par des parcours de reconversion et de reclassement professionnel et par des actions sociales en cas de besoin.

Pour plus d'information, cliquez ici [lien.](https://www.province-sud.nc/pasrel)

 11.a **Comment faire une demande d'aide à la trésorerie dans le cadre du plan de maintien de l'activité et de l'emploi des entreprises en province sud, dispositif PASREL ? (moins de 10 salariés)**

Une démarche en ligne est accessible depuis le site de la province Sud [i](https://www.province-sud.nc/form/ddet-aide--870) [ci.](https://www.province-sud.nc/form/ddet-aide--870)

Dans le cas d'un refus à votre demande d'aide à la trésorerie pour le versement des salaires des entreprises victimes des exactions débutées le 13 mai 2024, et si vous souhaitez faire une demande d'aide à la trésorerie maintien de l'activité et de l'emploi des entreprises, il vous faut faire une nouvelle démarche en ligne.

## **Critères d'éligibilité**

## **12. Qu'est-ce que l'Aide aux entreprises touchées par les exactions débutées le 13 mai 2024 ?**

L'objectif de ce plan d'urgence est de fournir une aide à la trésorerie en faveur des entreprises et des patentés implantés en province Sud et affectés économiquement par les exactions débutées le 13 mai 2024.

Il priorise son action sur les entreprises les plus impactées (pillées, vandalisées, localisées dans des quartiers complètement inaccessibles...). Par ailleurs, certaines entreprises parviennent à reprendre peu à peu tout ou partie de leur activité et n'ont donc pas vocation à être aidées par ce plan d'urgence. Toutefois, la province Sud dispose d'autres outils qui seront adaptés pour soutenir les entreprises qui rencontrent des difficultés financières causées par le contexte économique général fortement dégradé.

## **13 . Est-ce que je suis éligible aux aides ?**

Les entreprises, y compris les entreprises individuelles ("patentés"), qui remplissent les conditions ci-dessous sont éligibles au plan d'urgence.

## Les conditions d'éligibilité

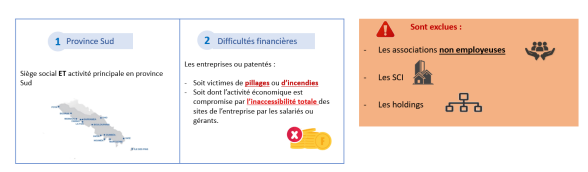

Toute demande transmise par une entreprise ne répondant pas aux critères d'éligibilité sera refusée et ré-orientée vers les dispositifs adéquats.

#### 14. **Y a-t-il un plafond de nombre de salariés pour être éligible ?**

Il n'y a aucune condition d'éligibilité concernant un effectif salarié maximal. Cependant, l'aide à la trésorerie pour le versement de salaire est plafonnée à 300 000 F.CFP par salarié ou gérant.

## 15. **Mon entreprise n'a pas subi de dommages, mais a été totalement à l'arrêt. Suis-je éligible ?**

Pour les entreprises n'ayant pas été victimes de pillage ou d'incendie, sont uniquement éligibles celles localisées dans des quartiers complètement inaccessibles. Pour les entreprises ayant plusieurs sites, vous devrez préciser dans le formulaire les effectifs, la localisation et les actes de vandalisme correspondant à chaque site.

#### 16. **Est-ce qu'une entreprise implantée en province Sud mais partageant son activité entre les provinces Sud et Nord est éligible ?**

Une entreprise sera éligible si son siège social est en province Sud et qu'au moins 50% de son chiffre d'affaires est réalisé en province Sud (des justificatifs pourront être exigés)

 17. **Les SNC (Société en Nom Collectif) peuvent-elles déposer une demande ?**

## **Difficultés pour compléter le formulaire**

#### 18. **Je ne parviens pas à compléter le champ RIDET, comment faire ?**

Le numéro RIDET est composé de 10 chiffres, les 7 chiffres du RID et les 3 chiffres correspondant à l'établissement (par exemple 001, 002...). Il faut compléter la zone sans espace et sans point. Vous ne pouvez pas compléter le formulaire si votre RIDET a été radié.

#### 19. **Quel navigateur choisir pour réaliser la démarche en ligne ?**

La démarche en ligne peut être réalisée avec tous les navigateurs récents : Chrome, Firefox, Edge, Safari...

#### 20. **Comment comptabiliser les gérants salariés ?**

Les gérants salariés sont à comptabiliser dans le champ "nombre de gérants", et afficher "0" dans la case "nombre de salarié(s)".

#### 21. **Mon entreprise compte 1 gérant et 12 salariés mais parmi eux, 8 sont à mi-temps, comment compléter ma demande ?**

Les questions concernant l'effectif de l'entreprise sont à compléter en nombre de personnes et pas en ETP (équivalent temps plein).

Ce nombre de personnes est celui figurant sur la dernière DNT (Déclaration Nominative Trimestrielle) de la CAFAT.

## 22. **Mon entreprise a deux établissements : est-ce que je dois déposer une ou deux demandes ? Faut-il compter l'effectif total des deux établissements ?**

La demande est réalisée par entreprise, pour l'ensemble de ses établissements. Il faut comptabiliser l'effectif total de tous les établissements. A la fin du formulaire, il faudra préciser l'effectif, la localisation et les actes de vandalisme correspondant à chaque site de votre entreprise.

#### 23. **Je suis gérant de plusieurs entreprises, est-ce que je dois déposer une ou plusieurs demandes ? Faut-il cumuler les effectifs totaux de ces structures ?**

La demande est réalisée par entreprise, il faut donc faire une demande par structure, sans cumuler les effectifs qui sont à comprendre par entreprise.

En revanche, vous devrez préciser sur le formulaire que vous êtes gérant de plusieurs entreprises en cochant la case dédiée dans la section "Identification du contact", et indiquer le RIDET du ou des autres entreprises.

## 24. **Mon entreprise est en liquidation judiciaire, est-ce que je peux déposer un dossier de demande d'aide ?**

Non, ce n'est pas possible. En revanche, une entreprise pour laquelle il existe un plan de sauvegarde ou de redressement judiciaire peut déposer une demande d'aide.

## 25. **Je suis un travailleur indépendant (une entreprise individuelle sans salarié), comment remplir les champs « nombre de salarié (s) » et « nombre de gérant(s) » ? ?**

Les entrepreneurs individuels sans employé doivent inscrire "1" dans la case "nombre de gérant(s)" et "0" dans la case "nombre de salarié(s)".

Les SNC constituées pour une opération de défiscalisation ne rentrent pas dans le périmètre des entreprises ciblées par ce plan d'urgence.

## 26. **Comment estimer la masse salariale impactée ?**

Il s'agit d'indiquer les charges de personnel mensuelles comprenant la rémunération du personnel et les charges salariales.

#### 27. **Doit-on préciser le montant de l'aide sollicitée car il n'y a pas de case dédiée ?**

Non, le montant de l'aide sera déterminé par le service instructeur en fonction des éléments de votre dossier. Le montant maximal de l'aide est fixé à 300 000 F.CFP par salarié ou par gérant incluant les patentés.

#### 28. **Il est demandé dans le formulaire les derniers états financiers de l'entreprise, mon entreprise est récente et n'en dispose pas. Que faire ?**

Dans ce cas-là, il conviendra de fournir tout document justifiant votre situation comptable (balance, déclarations fiscales...).

#### 29. **Je n'ai pas de compte bancaire professionnel. Est-ce que je peux vous fournir le RIB et les relevés bancaires de mon compte personnel ?**

Dans le cas d'une entreprise individuelle, les justificatifs (RIB, relevés bancaires) fournis à partir du compte personnel au nom du dirigeant sont acceptés.

## 30. **Je suis un prestataire externe de service (comptable, assistant administratif...) d'une entreprise , est-ce que je peux compléter le formulaire pour le compte de mon client ?**

Oui, si vous agissez pour le compte de votre client. Pensez à cocher la case correspondante dans le formulaire et à compléter le nom et le prénom du représentant légal de l'entreprise.

## 31.**Il est demandé les 3 derniers relevés bancaires de l'entreprise, je n'ai pas d'accès à mes relevés de compte, comment faire ?**

- **Utiliser les services en ligne** : Si vous avez accès à la banque en ligne ou à l'application mobile de votre banque, elle peut effectuer de nombreuses opérations (virements, paiements, consultation de solde, téléchargement des relevés bancaires) via ces plateformes.
- **Service client téléphonique** : De nombreuses banques offrent des services de support client par téléphone. Même en dehors des heures d'ouverture, il peut y avoir un service automatisé pour effectuer certaines opérations ou pour obtenir des informations sur le compte.
- **Services d'urgence** : Certaines banques offrent des services d'urgence pour les situations critiques. Il est utile de connaître les numéros de téléphone ou les procédures spécifiques en cas de besoin urgent d'accéder à des fonds.

Si vous n'avez accès à aucune des solutions proposées ci-dessus, contactez votre banque dès sa ré ouverture. Il est possible de déposer votre demande au cours des semaines à venir.

32. **Il est demandé la déclaration nominative trimestrielle pour les entreprises et l'avis d'échéance RUAMM ainsi que la déclaration de ressources pour les patentés, je n'y ai pas accès, comment faire ?**

Ils sont disponibles dans votre espace professionnel sur **[www.cafat.nc.](http://www.cafat.nc.)**

Si vous rencontrez des difficultés ou que vous n'avez pas d'espace professionnel, contactez le service d'appui aux entreprises.

Tel : 25 58 20 ou 25 71 10

Mail: [espace.pro@cafat.nc](mailto:espace.pro@cafat.nc) ou [saed@cafat.nc](mailto:saed@cafat.nc)